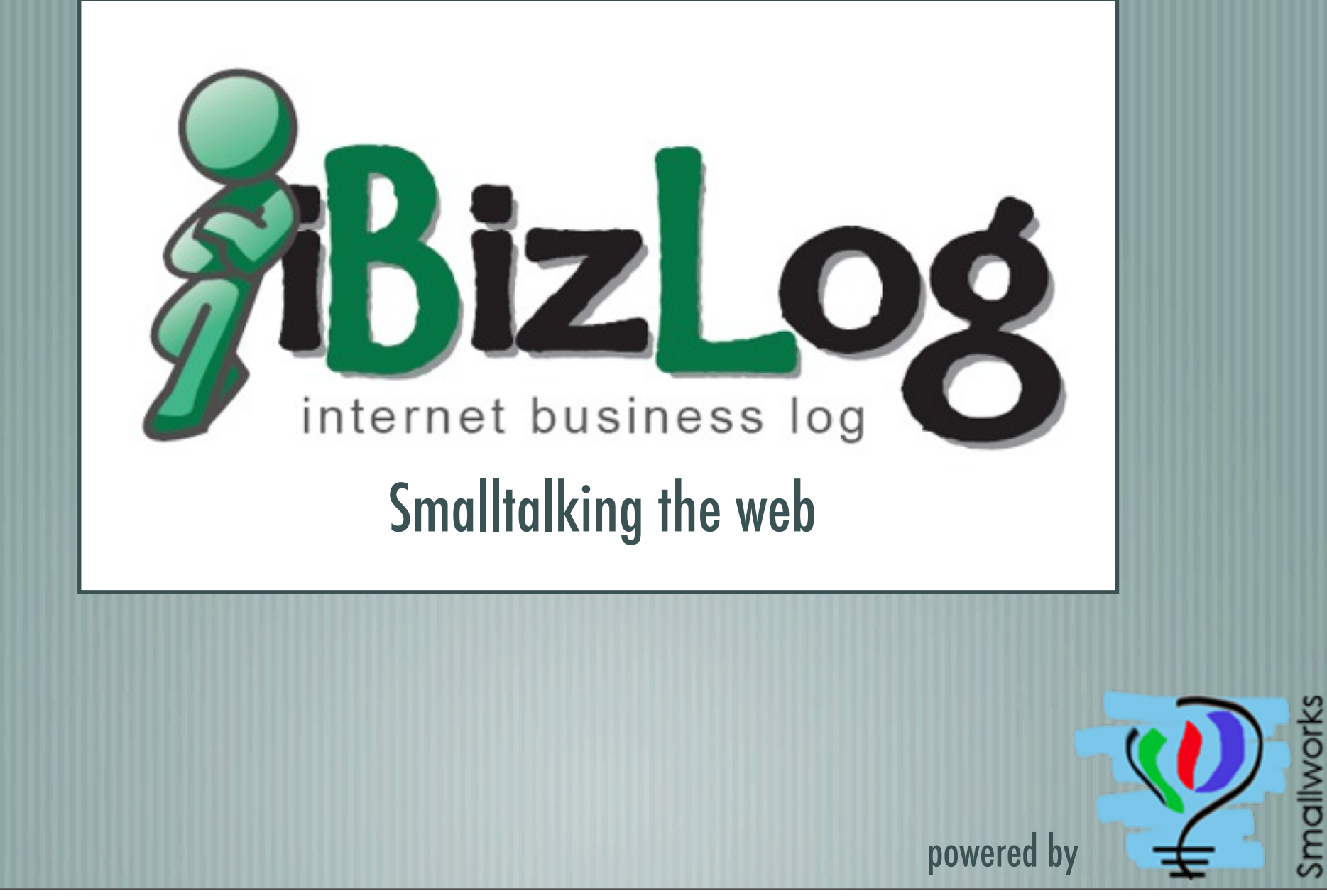

## Who I am?

#### I talked about this just half an hour ago :)  $\frac{1}{2}$

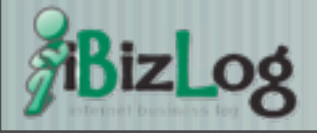

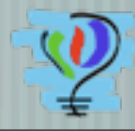

## What's iBizlog

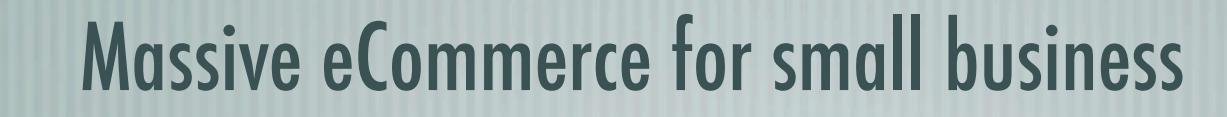

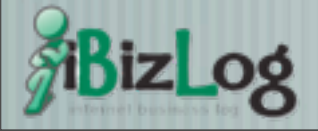

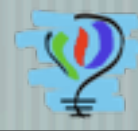

## Our target

Independent professionals Small business (PyMEs) e-commerce

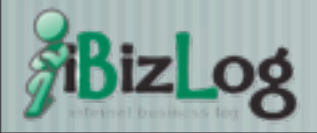

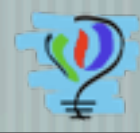

## Our competition

WebStore - Amazon ProStores - eBay Yola, NeoSitios, etc.

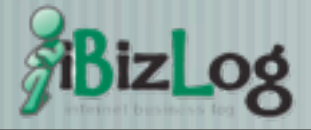

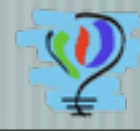

## iBizLog - Some features

Business types Style templates Customizable on certain plans Messaging tools Shopping cart

Payment types Sales tracking Social networking Ranking system Own domain SEO by default

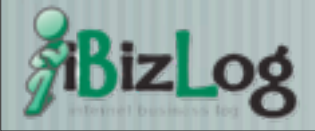

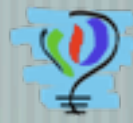

## iBizLog - Numbers

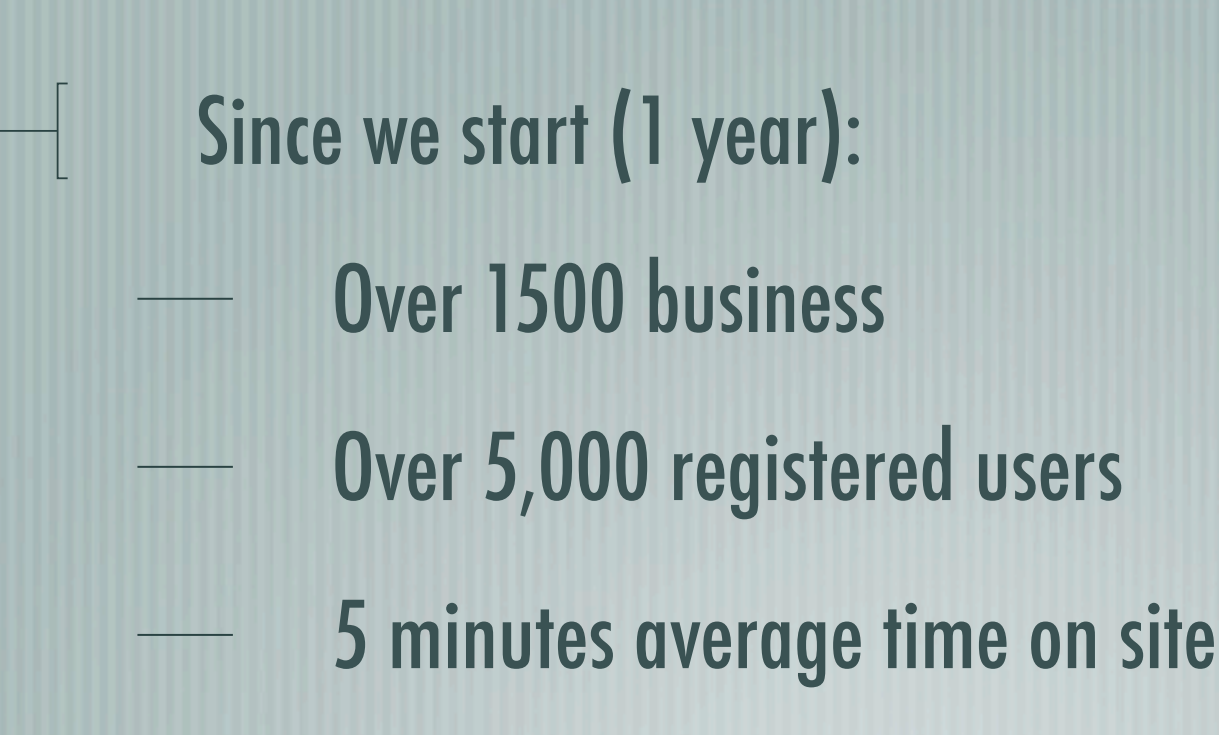

5 pages/visit

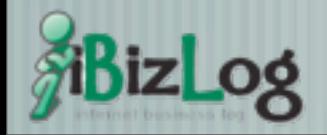

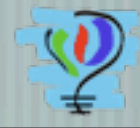

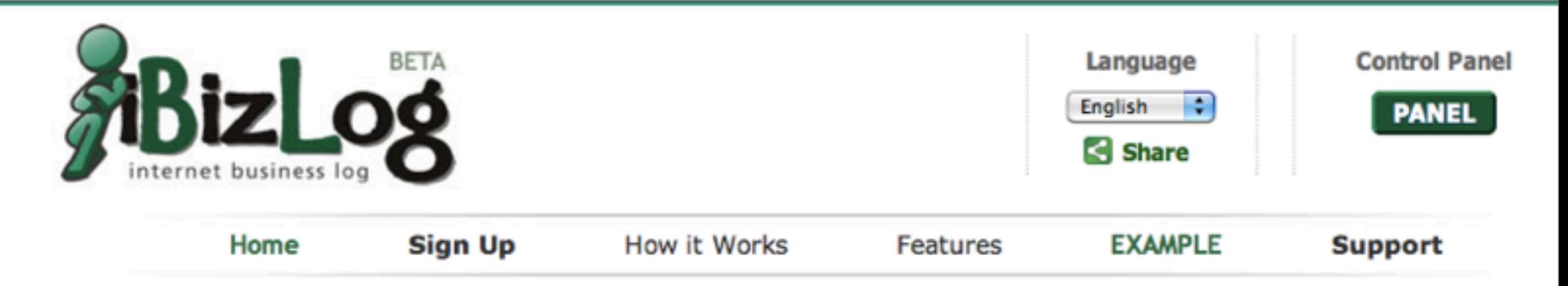

#### **What is iBizLog?**

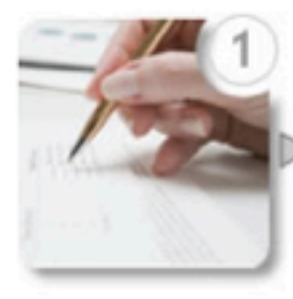

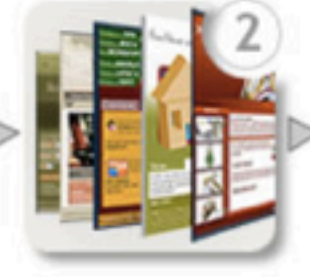

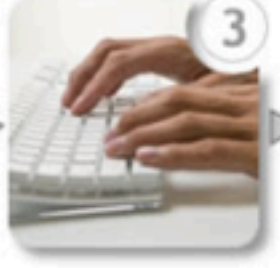

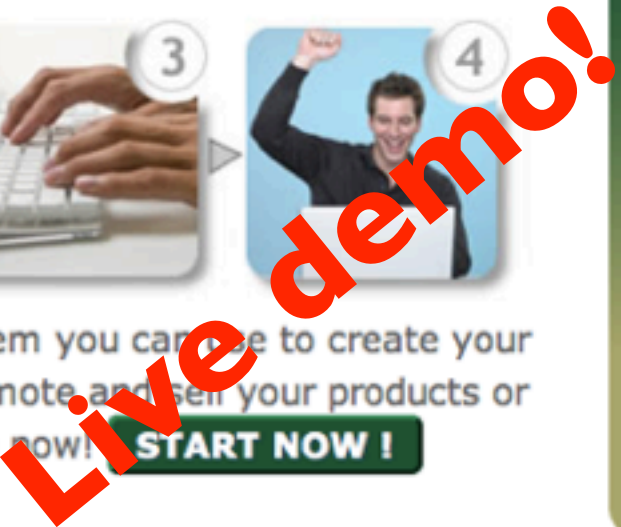

#### **Have your WebSite**

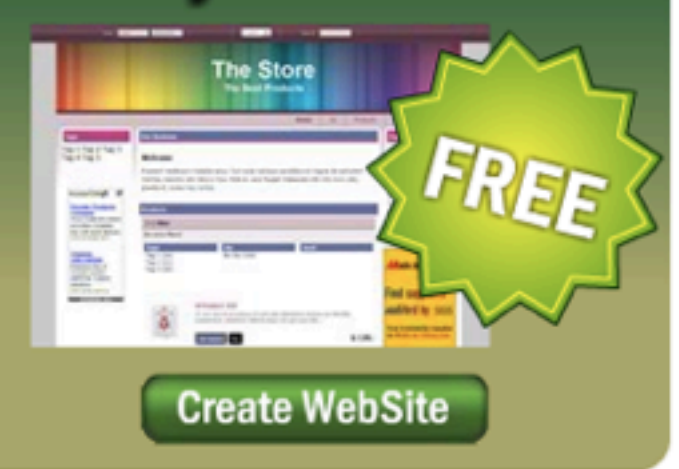

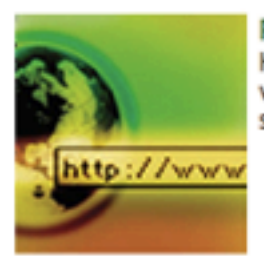

Personal Identity and URL Have your own URL for the website, with tailor-made settings and design.

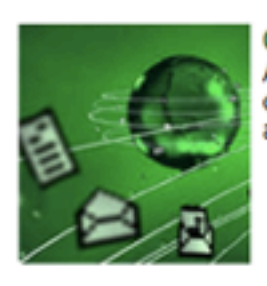

**Communication Tools** An easy and fast way to communicate with your clients and manage your orders.

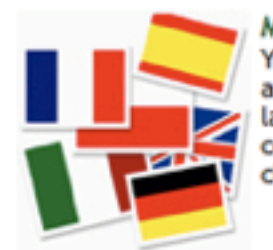

Multilingual Menu Your website will have menu and features in different languages to improve the communication with your clients.

**Blog | Facebook | Twitter** About Us | News | Partners | Contact Us | Terms of Service

## Technology

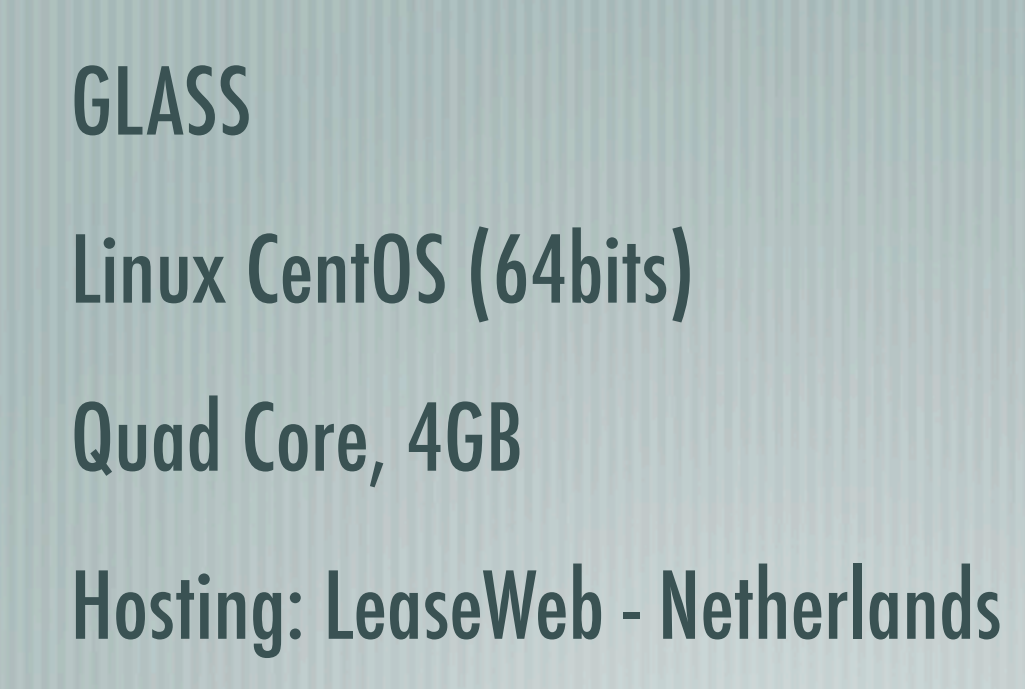

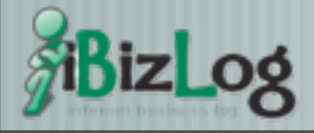

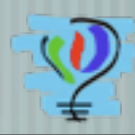

## Deployment

It's a GLASS! 3 Gems/1 Stone Apache is going trough FastCGI

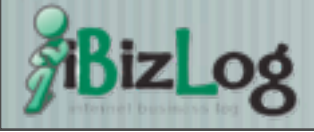

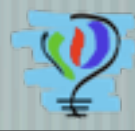

# What we use (1)

- Development on Pharo
- Seaside 2.8
	- Prototype/Scriptaculous
	- jQuery (made by Sebastian Sastre and my self)
- Magritte... a lot of Magritte. Any where. Any place. AJAX... a lot too.

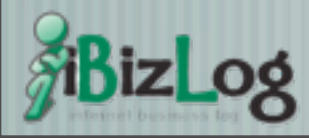

# What we use  $(2)$

ReCaptcha (Yes, integrated to Magritte) ImageMagick (Integrated to Magritte too - this one was hard) ShareThis (I did not find any sense on integrate this with Magritte, but give me some time)

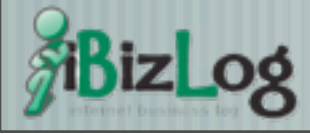

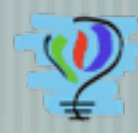

# What we did (1)

Home made data storage mechanism

- Very simple, but very reliable and customizable.
- We call it "Voyage"
	- Can be used with plain memory, GLORP and, of course, Gemstone.

#### **It works!**

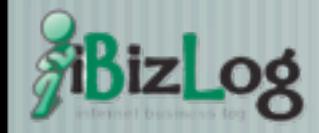

# What we did (2)

- Home made Seaside/AJAX component library
	- You create components and forget about "html request blah" stuff.
	- We call it "Dynamic-Components", and now "Reef" (on Seaside 3)
- Yes, already talk about this :)
	- **It works too!**

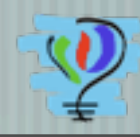

## Problems found (1)

Gemstone people did a very good work providing a Squeak/Pharo compatibility layer

But there are some that were not migrated:

**EXECUTE:** #ifNotNilDo:, #asMonth, #hour24, etc.

- Some are present, but with different implementation
- HTTP POST work in a very different way
- Some others can't be migrated because the machinery is different:
- OSProcess for executing external programs (ImageMagick).
- Our solution: use our own abstraction layer for platform specific stuff

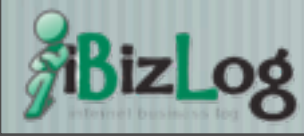

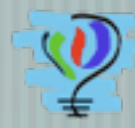

## Problems found (2)

- Hyper stop working with some charge
- Our solution: Using FastCGI. It was straightforward, and it speed ups the application a lot.

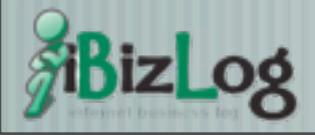

#### Questions?

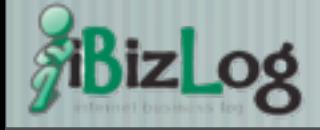

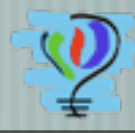

### Thank you! self registerAt: '[http://ibizlog.com'](http://ibizlog.com)

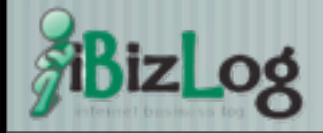